# PROGFTTAZIONE DI UNA UNITA' DI CONTROLLO DI UN SISTEMA PER L'ARITMETICA SUI NUMERI NATURALI

Si vuole progettare un sistema di elaborazione che implementa le quattro operazioni aritmetiche sui numeri naturali. Il sistema è attivato da un segnale esterno Start. Quando Start=1 allora esso carica dall'esterno i valori Op1 e Op2 degli operandi, e procede al calcolo della operazione specificata dai valori delle variabili X e Y. Gli operandi sono antrambi a 32 bit.

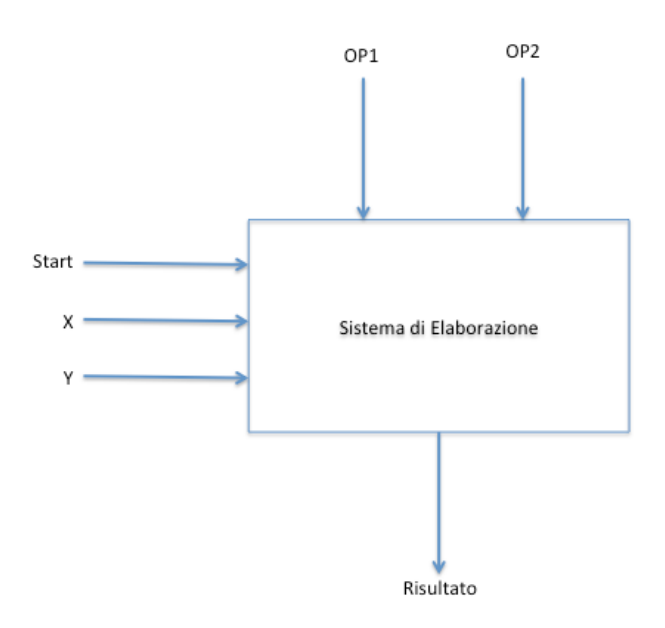

Nel segeuito assumiamo che la PO sia data. Si tratta quindi di progettare la UC.

## ARCHITETTURA DELLA PARTE OPERATIVA

L'architettura della PO è schematizzata nella seguente figura. Essa comprende:

- o quattro registri A, B, C e D collegati in lettura ai bus B0 e B1, ed in scrittura al bus B2 sul quale viaggia l'output dell'ALU. Il registro D è un registro contatore a incremento e decremento. Il registro A è a 64 bit, mentre gli altri sono a 32 bit
- o due registri tampone T0 e T1 a 64 bit per stabilizzare gli input dell'ALU
- o una ALU a 64 bit che esegue 4 operazioni: (1) la somma (output(alu) =T0+T1), (2) l'OR (output(alu)  $=$ T0 or T1), (3) la sottrazione (output(alu) $=$ T0-T1)) e (4) la funzione identità (output (alu) $=$ T1)
- o un flip flop RS per la memorizzazione del bit Start

I registri sono collegati tramite bus a a 64 bit, come rappresentato in figura.

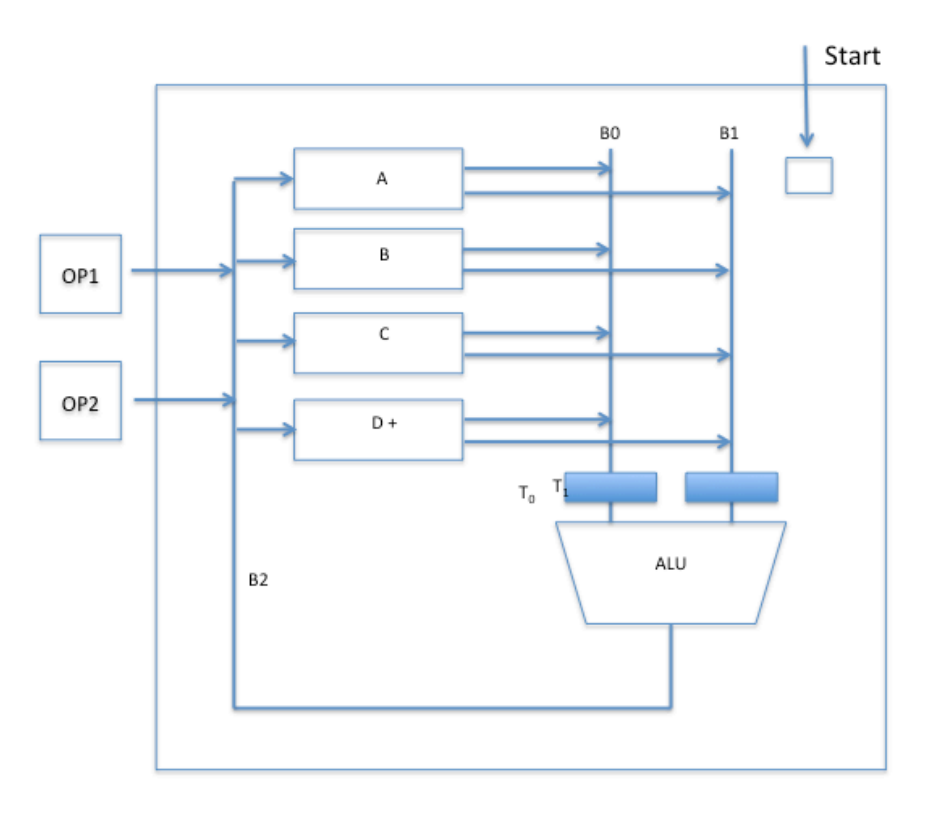

#### **Parte Operativa**

## PROGETTAZIONE DELLA UNITÀ DI CONTROLLO

#### *Microprogramma*

Per la stesura del microporgramma assumiamo che i due operandi Op1 e Op2 siano caricati nei registri A e B e che il risultato venga memorizzato nel registro A:

- $A + B \rightarrow A$ ;
- $A^*B \to A$
- A div  $B \to A$ <br>•  $A B \to A$
- $A B \rightarrow A$ .

Inoltre, notiamo che l'ALU è in grado di eseguire somme e sottrazioni, ma non moltiplicazioni e divisioni.

1) If Start==0 
$$
\Phi
$$
 goto 1  
\n2) Op1  $\rightarrow$  A, Op2  $\rightarrow$  B;  
\nif X==0 & Y==0 { // A + B $\rightarrow$  A  
\na. A  $\rightarrow$  T<sub>0</sub>; B  $\rightarrow$  T<sub>1</sub>;  
\nb. Alu(T<sub>0</sub> + T<sub>1</sub>)  $\rightarrow$  A; Start=0; goto 1  
\n}  
\nif X==0 & Y==1 { // A \* B $\rightarrow$  A, B>0  
\n// esegui A + A $\rightarrow$  A B-1 volte; assumiamo B>0  
\nc. B  $\rightarrow$  T<sub>1</sub>;  
\nd. Alu(T<sub>1</sub>) $\rightarrow$  D;  
\ne. Decr(D); A  $\rightarrow$  T<sub>1</sub>; //il valore in D è pari a B-1  
\nf. if D = = 0 Start=0; goto 1; //  $\Phi$  è l'istruzione vuota  
\ng. A $\rightarrow$  T<sub>0</sub>;

h. Alu $(T_0+T_1) \rightarrow A$ ; Decr(D); goto f; }

if X==1 & Y==0 { // A div B  $\rightarrow$  D; A mod B  $\rightarrow$  A  $\ell$ /esegui **A-B**  $\rightarrow$  **A** fino a quando si verifica la condizione A  $\leq$ B i.  $A \rightarrow T_0$ ;  $B \rightarrow T_1$ ; Azz(D); j. if T<sub>0</sub> < T<sub>1</sub> then D  $\rightarrow$  T1 goto m k. Alu $(T_0-T_1) \rightarrow A$ ; Incr(D); l. A  $\rightarrow$  T<sub>0</sub> goto j m. T1  $\rightarrow$  A; Start=0; goto 1

```
}
```

```
if X==1 & Y==1 \{ // A - B \rightarrow A
n. A \rightarrow T_0; B \rightarrow T_1;
```
o. Alu(T<sub>0</sub> - T<sub>1</sub>)  $\rightarrow$  A; Start=0; goto 1 }

## *Segnali di Controllo*

I segnali di controllo sono i segnali inviati dalla UC alla PO per determinare il comportamento dei suoi componenti (registri, ALU, ecc.).

#### **Registri**

- Segnali di abilitazione alla scrittura:  $A_A$ ,  $A_B$ ,  $A_C$ ,  $A_D$ ,  $A_{T0}$ ,  $A_{T1}$
- Segnali di abilitazione alla lettura:
	- $\circ$  Bus B0:  $S_A$ ,  $S_B$ ,  $S_C$ ,  $S_D$
	- $O$  Bus B1:  $R_A$ ,  $R_B$ ,  $R_C$ ,  $R_D$

Il registro D è un registro contatore a incremento e decremento, che può essere azzerato e caricato dal bus B2. Il suo funzionamento è regolato dalle seguenti variabili di controllo.

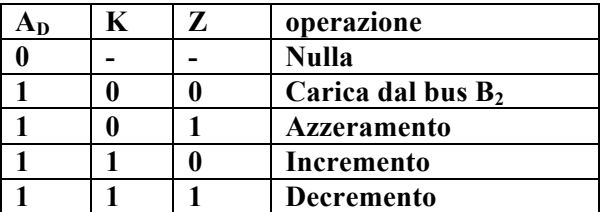

**ALU** – può eseguire 4 operazioni e, pertanto, necessita di 2 variabili di controllo. Si ipotizza il seguente funzionamento:

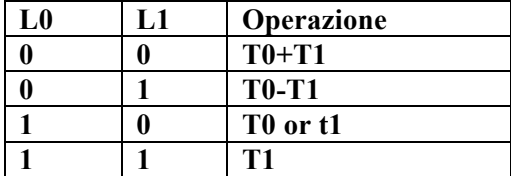

**Flip flop Start**: segnale Zs di azzeramento.

### *Codifica Microistruzioni*

Ogni microistruzione che appare in un microprogramma viene codificata assegnando ai segnali di controllo opportuni valori (di seguito si riportano solo alcuni esempi).

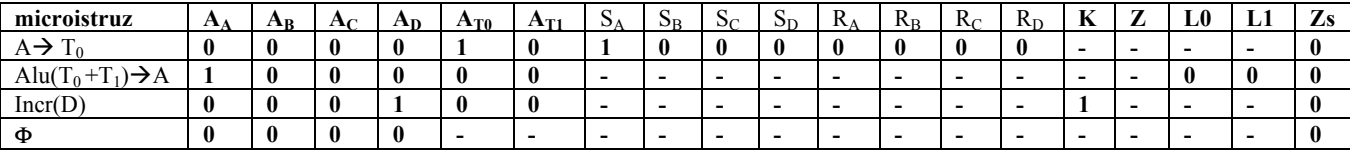

L'istruzione vuota Φ è una istruzione che non modifica il contenuto dei registri. Essa pertanto si codifica mettendo a 0 i segnali di abilitazione  $A_x$ , dove  $x \in \{A, B, C, D\}$ .

#### *Segnali di Condizione*

I segnali di condizione sono inviati dalla PO alla UC. Essi consentono di implementare le istruzioni condizionali presenti nel microprogramma.

Un primo segnale di condizione è il segnale Start che avvia l'esecuzione del microporgramma (microistruzione 1).

Le due istruzioni condizionali (linee f e j) nei microprogrammi delle istruzioni "prodotto" e "divisione"

o if  $D = 0$   $\Phi$  goto i;

o if  $T_0 < T_1$  then  $\Phi$  goto m

richiedono circuiti aggiuntivi per il controllo delle condizioni. In particolare:

- o la condizione D==0 viene testata aggiungendo una porta OR che riceve in ingresso i bit  $d_1, \ldots, d_n$  del registro D; ovviamente D == 0 sse  $\beta$  = OR(d<sub>1</sub>, ... d<sub>n</sub>) = 0;
- $\circ$  la condizione T<sub>0</sub> < T<sub>1</sub> richiede l'aggiunta di un circuito comparatore che riceve in ingresso i bit dei registri T<sub>0</sub> e T<sub>1</sub> e fornisce in output un segnale  $\alpha = 1$  sse T<sub>0</sub> < T<sub>1</sub>.

Per cui, le sudette istruzioni condizionali possono essere riformulate come segue:

- o if  $β = 0$  Φ goto j;
- o if  $\alpha = 1$  then  $\Phi$  goto m

Pertanto, la Parte Operativa genera tre segnali di condizione α, β e Start.

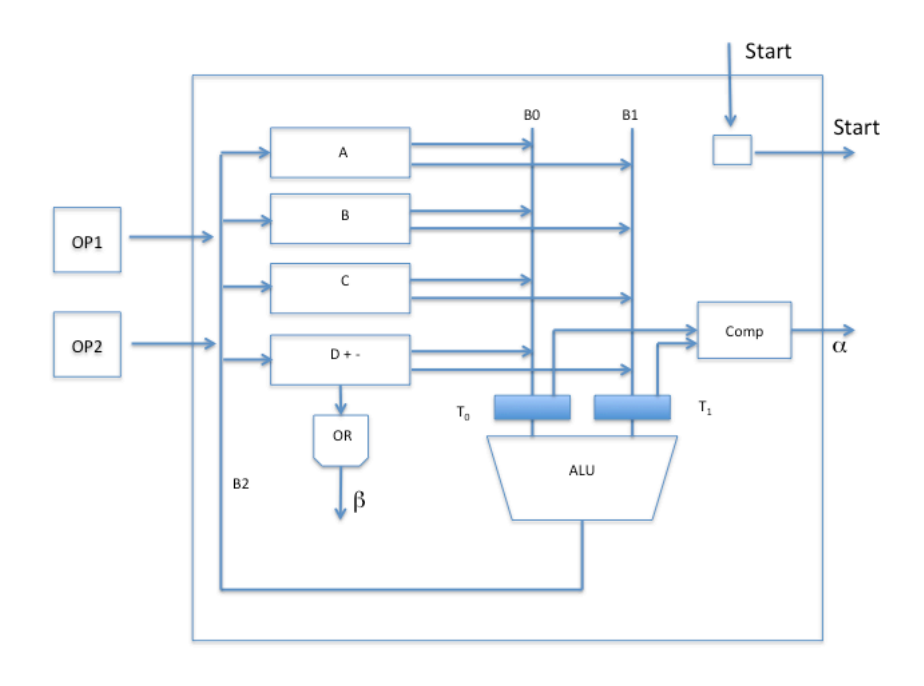

### *Unità di Controllo come Automa a Stati Finiti*

Il comportamento dell'Unità di Controllo è rappresentato dal seguente automa a stati finiti, dove le etichette I/O degli archi hanno il seguente significato:

- l'input I è una quintupla (start,  $X, Y, \alpha, \beta$ ), dove  $X \in Y$  rappresentano i bit che codificato le 4 istruzioni; per semplicità, in figura sono rappresentati su ogni arco solo i valori dei segnali significativi
- l'output O rappresenta la codifica binaria della microistruzione  $\mu_i$  con etichetta i nel microporgramma.

La corrispondenza tra i valori di X e Y e le istruzioni è la seguente

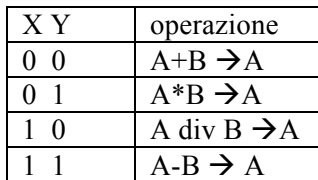

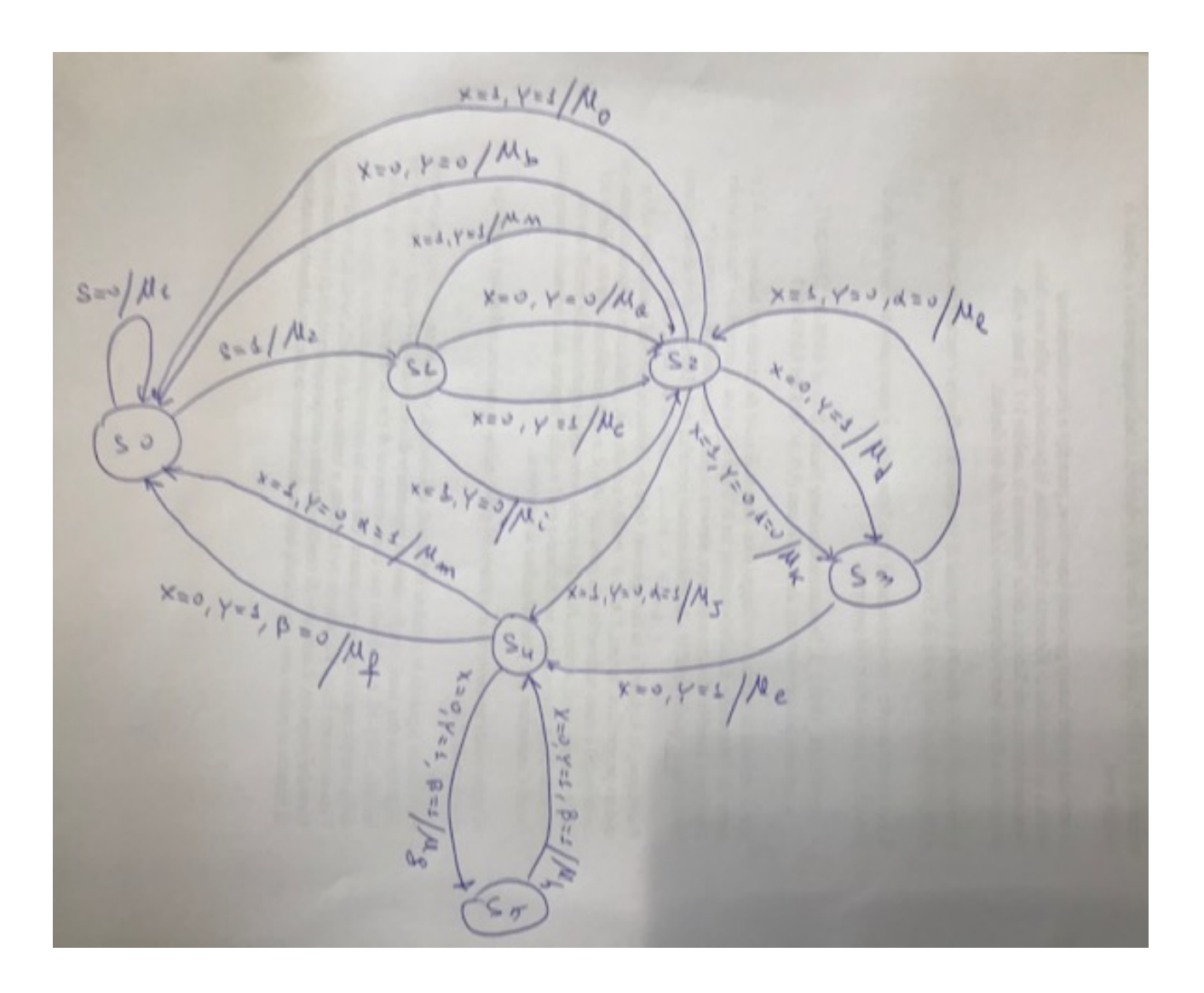

Come si evince dal grafo, fintantochè Start=0 il sistema rimane nello stato iniziale S0. Quando Start=1, allora il sistema esegue la microistrizone  $\mu_2$  del microporgramma per il caricamento degli operandi e passa nello stato S1. Da qui in poi, viene seguito il percorso corrispondente ai valori di X e Y che identificano l'istruzione da eseguire.

Per costruire il grafo, a partire dal nodo S1, si considera l'istruzione cui è associato il microprogramma più lungo (cioè, col maggior numero di microistruzioni), nella fattispecie quello della moltiplicazione (codice  $X=0$ ,  $Y=1$ ). A tale istruzione è infatti associato un microprogramma formato da 6 microistruzioni, che si può rappresentare con 5 stati (S1-S5). Tali stati possono quindi essere parzialmente utilizzati anche dalle altre istruzioni.

Ad esempio, l'istruzione di somma (codice X=0, Y=0), che ha un microprogarmma formato da 2 microistruzioni, utilizza solo gli stati S1 e S2, mentre la divisione (codice X=1, Y=0) utilizza gli stati da S1 a S4.

In generale, utilizzando un sottoinsieme degli stati  $S_1-S_5$ , è possibile rappresentare i microprogrammi di tutte le istruzioni.

## SCHEMA ARCHITETTURALE DEL SISTEMA DI ELABORAZIONE

Come già menzionato, un sistema di elaborazione consiste di una Parte Operativa ed una Unità di Controllo. L'Unità di Controllo del nostro sistema di elaborazione

- o riceve in ingresso i segnali X,Y che indicano l'istruzione da eseguire, più i segnali di condizione α, β e Start inviati dalla Parte Operativa
- o fornisce in uscita i 20 segnali di controllo µ che codificano le microistruzioni.

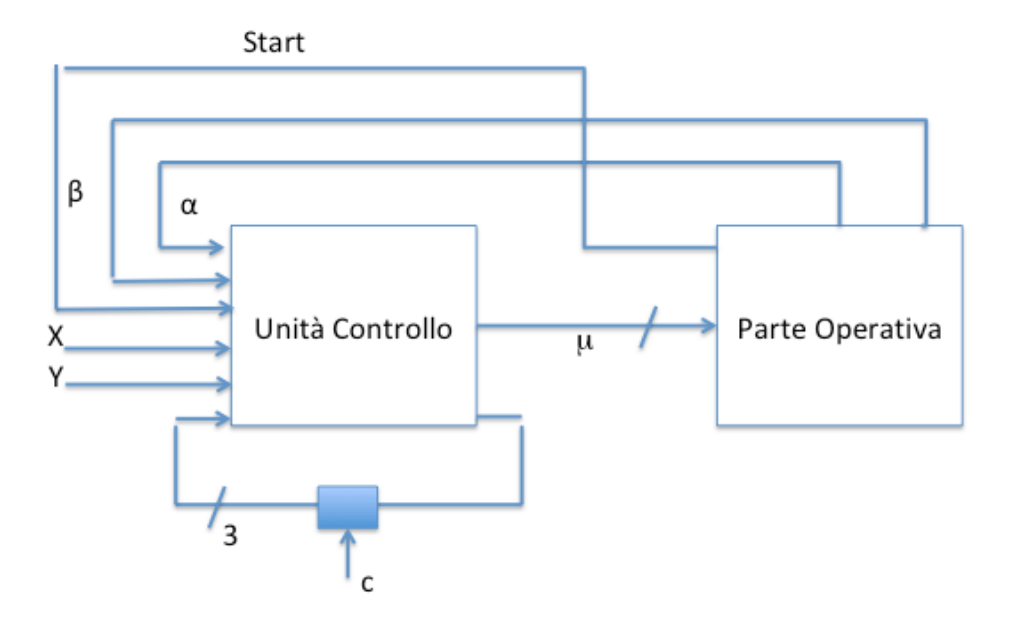

L'UC è quindi una macchina sequenziale (automa a stati finiti) sincrona con 5 segnali di ingresso (X, Y, α, β e start), 3 variabili di anello (necessarie per rappresentare i 6 stati) e 20 segnali di uscita (segnali di controllo della Parte Operativa).

La parte combinatoria dell'UC è una rete con 8 variabili d'ingresso (X, Y, α, β e start, più le 3 variabili di anello) e 23 uscite (i 20 segnali di controllo per la Parte Operativa più le 3 variabili di anello).